# Rama statycznie wyznaczalna

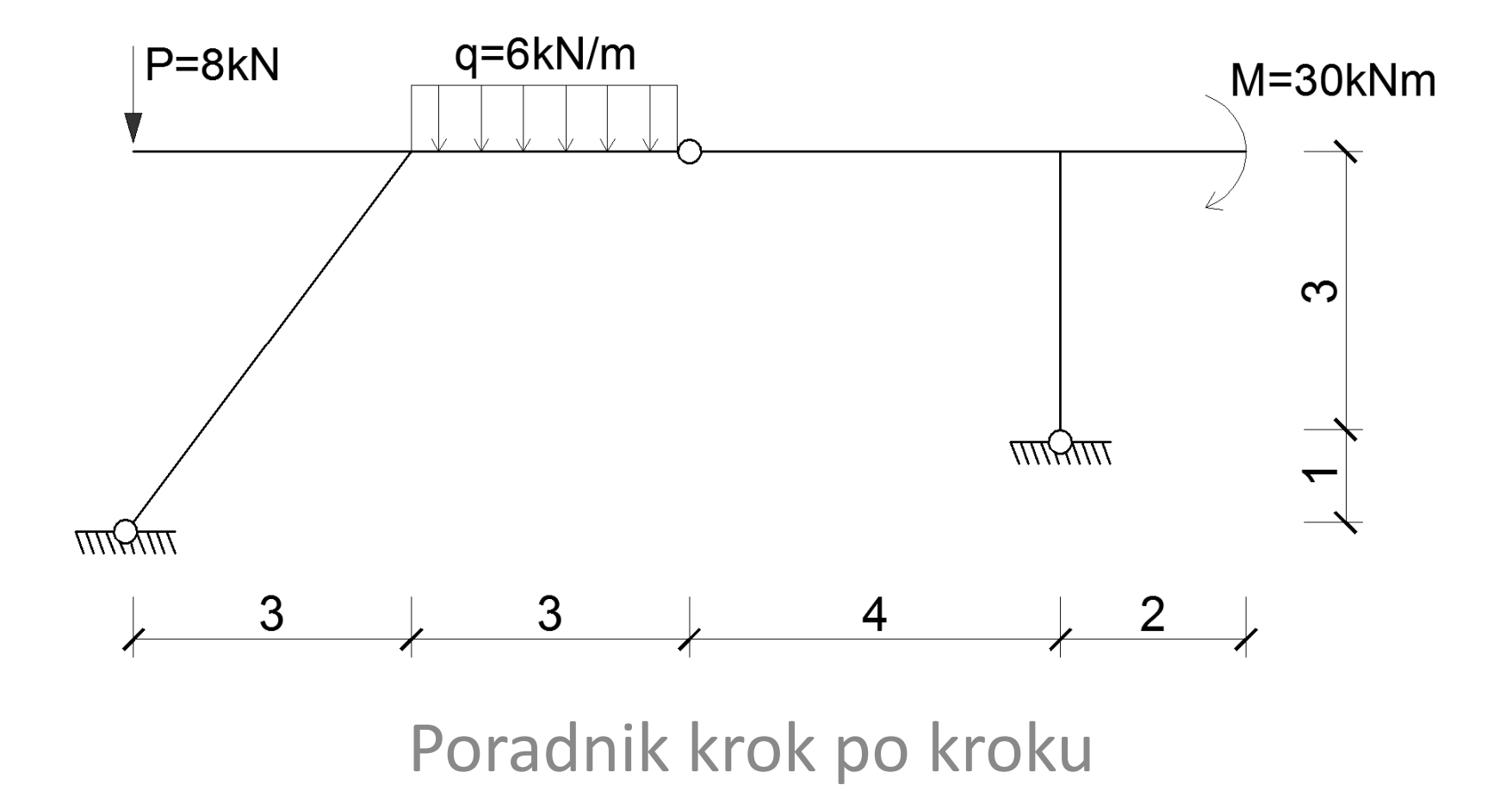

mgr inż. Krzysztof Wierzbicki

## **Przypomnienie zasad rysowania wykresów sił wewnętrznych:**

Wykres sił tnących:

dodatnie rzędne, gdy siły powodują "obrót" zgodny z ruchem wskazówek zegara

 dodatnie rzędne odkładamy po przeciwnej stronie spodów oznaczonych jako dodatnie

Wykres momentów zginających:

-dodatnie rzędne, gdy siły powodują rozciąganie spodów założonych jako dodatnie

 wykres momentów zginających ZAWSZE rysujemy po stronie włókien rozciąganych (niezależnie w którą stronę dane siły powodują "obrót")

#### Wykres sił normalnych:

siły ściskające oznaczane są jako ujemne, a rozciągające jako dodatnie

 dodatnie rzędne odkładamy po przeciwnej stronie spodów oznaczonych jako dodatnie (tak jak w wykresie sił tnących)

### **Przypomnienie zasad rysowania wykresów sił wewnętrznych:**

Jeśli obciążenie dane jest funkcją n-tego stopnia, to rzędne wykresu sił tnących/normalnych będą układać się w przedziale działania tej siły zgodnie z funkcją (n+1) stopnia, a rzędne wykresu momentów zginających – funkcją (n+2) stopnia.

Jeśli oddziaływanie zewnętrzne jest dane:

a) siłą skupioną/brak siły:

- wykres sił tnących/normalnych funkcja stała
- wykres momentów zginających funkcja liniowa
- b) obciążeniem w funkcji stałej (obciążenie "prostokątne"):
	- wykres sił tnących/normalnych funkcja liniowa
	- wykres momentów zginających funkcja kwadratowa
- c) obciążeniem w funkcji liniowej (obciążenie "trójkątne"):
	- wykres sił tnących/normalnych funkcja kwadratowa
	- wykres momentów zginających funkcja 3-go stopnia

### **Przykładowy tok obliczeń**

### **1. Obliczenie reakcji podporowych**

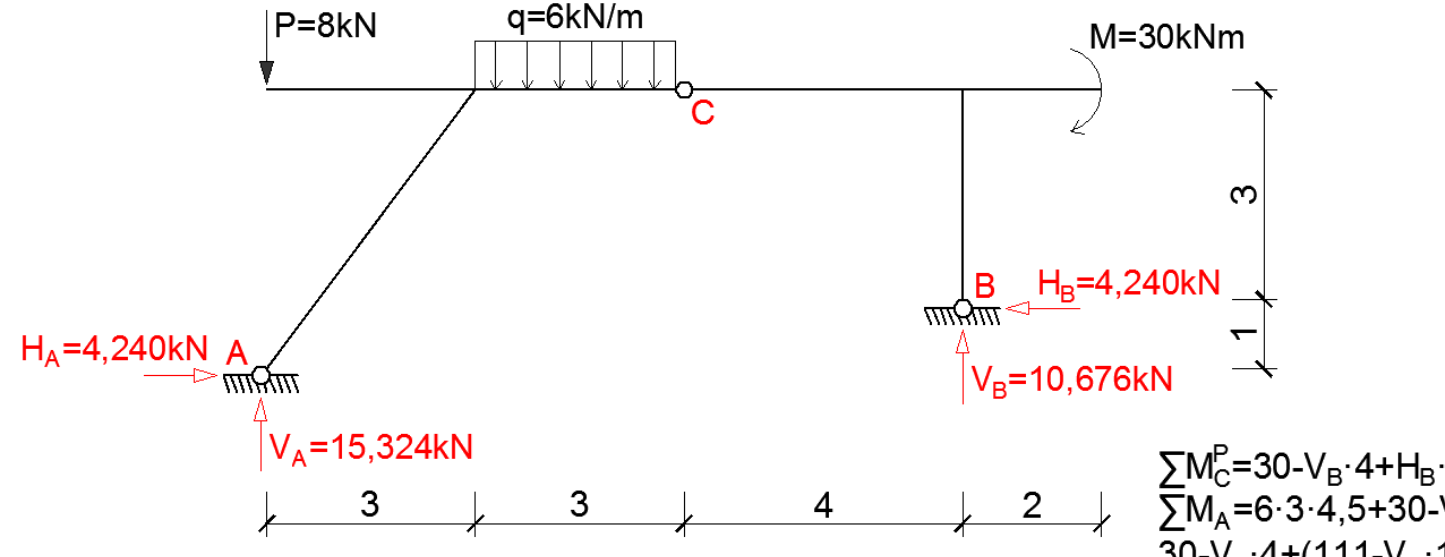

Podczas obliczania reakcji w ramie o liczbie reakcji podporowych >3 należy koniecznie skorzystać z równania równowagi mówiącego o sumie momentów w przegubie dla danej części schematu równej zeru.

Najłatwiej układać równania równowagi z jedną niewiadomą. Czasem, jak w tym przypadku, nie jest to możliwe i należy ułożyć układ równań.

 $\Sigma M_{\rm C}^{\rm P}$ =30-V<sub>B</sub>·4+H<sub>B</sub>·3=0<br> $\Sigma M_{\rm A}$ =6·3·4,5+30-V<sub>B</sub>·10-H<sub>B</sub>·1=0; H<sub>B</sub>=111-V<sub>B</sub>·10  $30-V_{\rm B}$  4+(111- $V_{\rm B}$  10) 3=0  $V_B = 10,676kN$  $H<sub>B</sub>=111-10.676 \cdot 10=4.240kN$ 

 $\Sigma X=H_A-4,240=0$  $H<sub>A</sub>=4,240kN$ 

 $\overline{Y}Y=8+6.3-V_A-10,676=0$  $V_A = 15.324kN$ 

spr.  $\Sigma M_{c}^{\text{L}}=0$ 

mgr inż. Krzysztof Wierzbicki

#### **2. Wykres sił tnących**

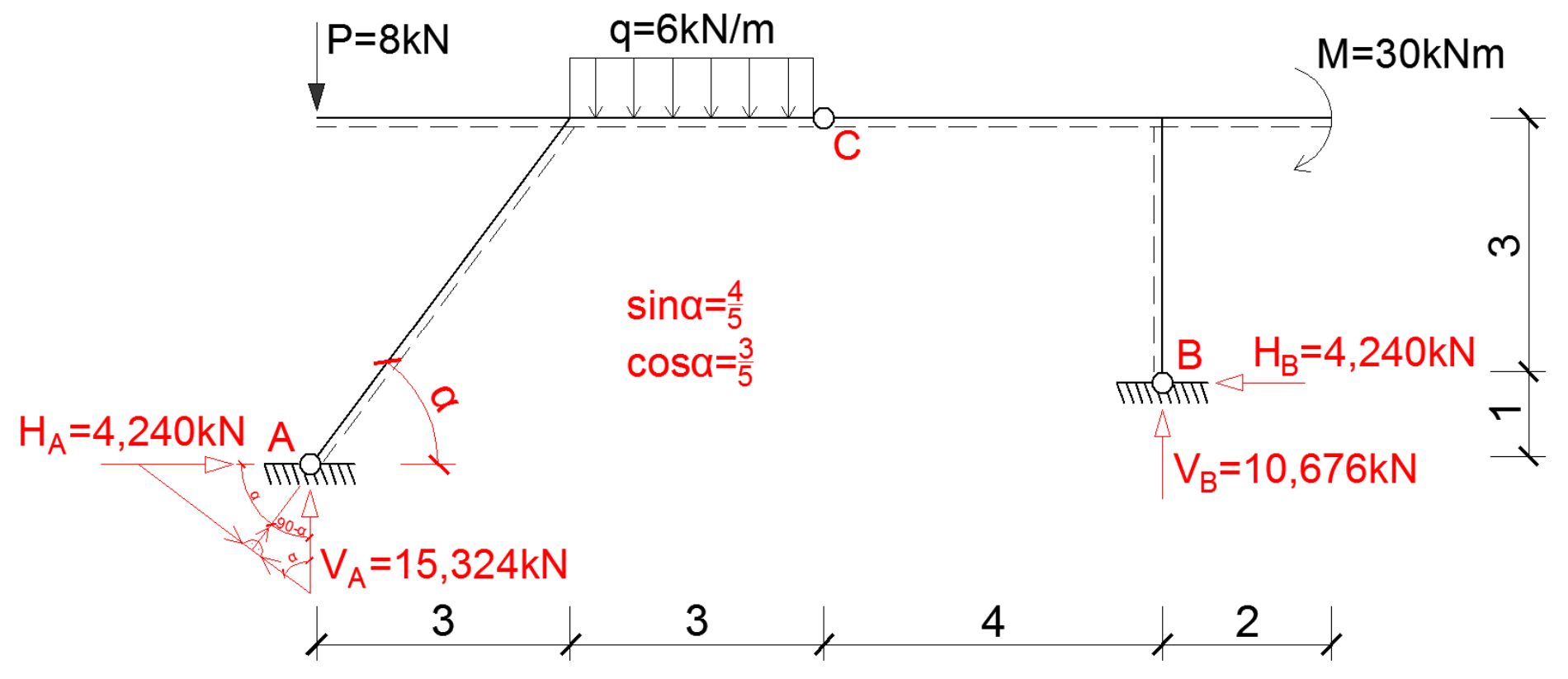

W przypadku, gdy mamy w modelu siły działające nieprostopadle i nierównolegle do pręta wygodnie na początku obliczeń rozłożyć te siły na składowe będące siłami normalnymi bądź tnącymi dla danego pręta. Zakładamy również wstępnie dodatnie włókna prętów ("spody").

**2. Wykres sił tnących**

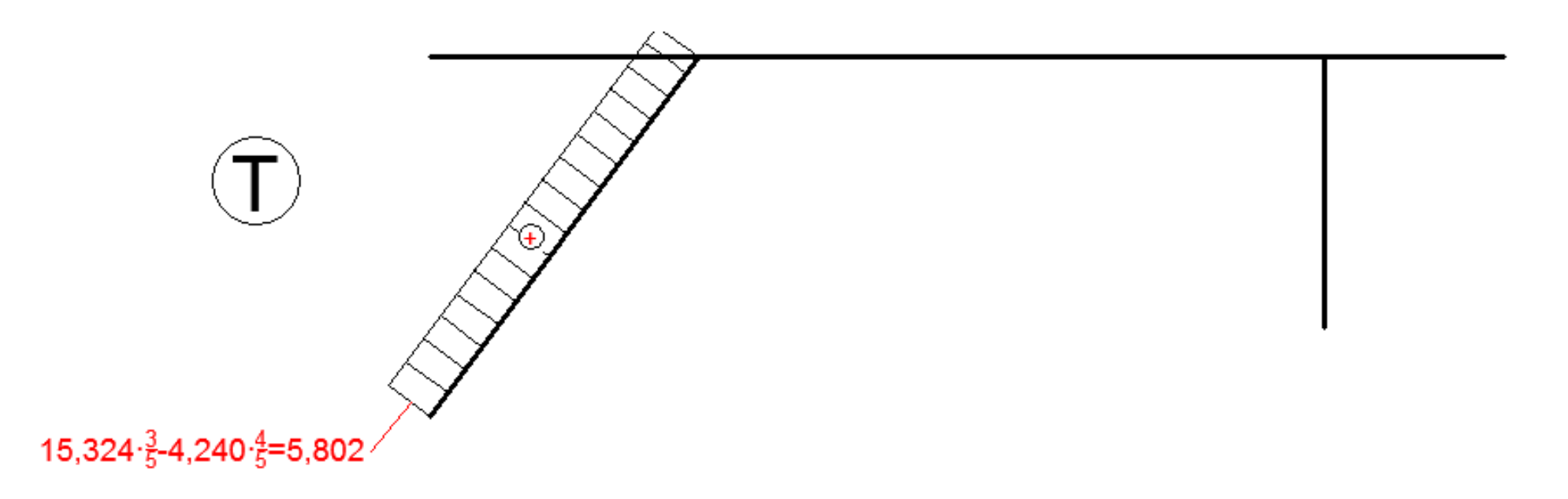

Podczas rysowania wykresu sił tnących zwracamy uwagę na siły prostopadłe do osi pręta (niekoniecznie są to siły pionowe bądź poziome – jeśli nie, to należy rzutować te siły na kierunek prostopadły do osi pręta korzystając z funkcji trygonometrycznych).

**2. Wykres sił tnących**

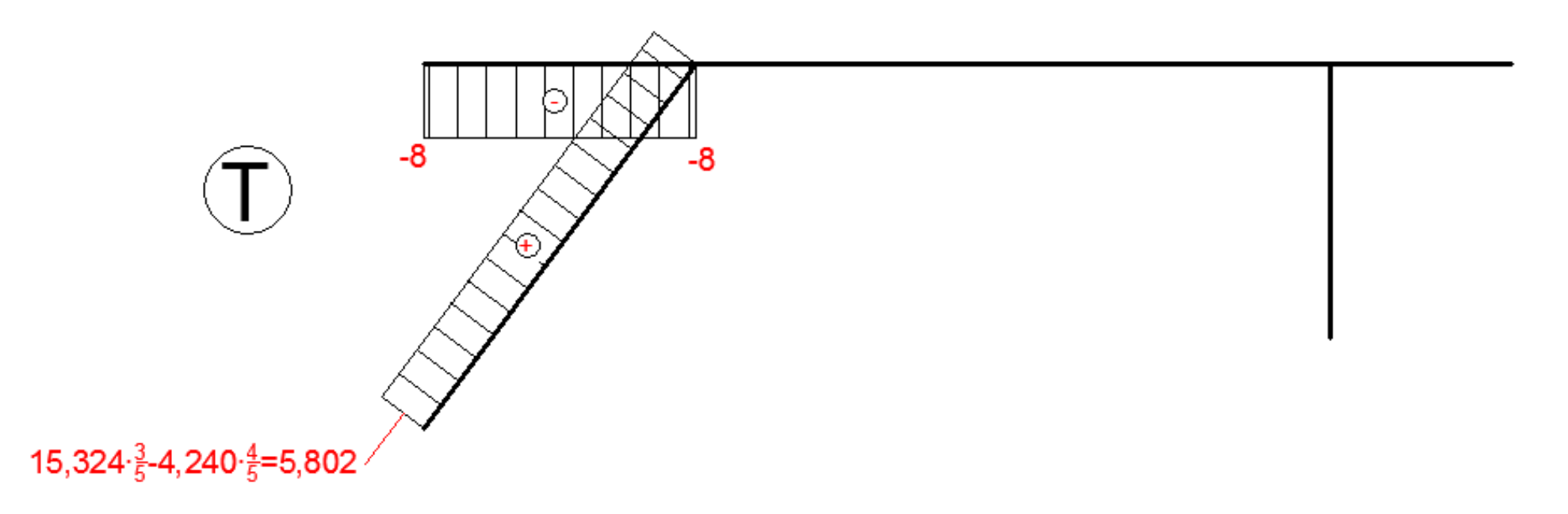

W tym przypadku rysując wykres sił tnących przesuwam się od strony lewej do prawej, rysując pierw wykresy w zewnętrznych gałęziach.

**2. Wykres sił tnących**

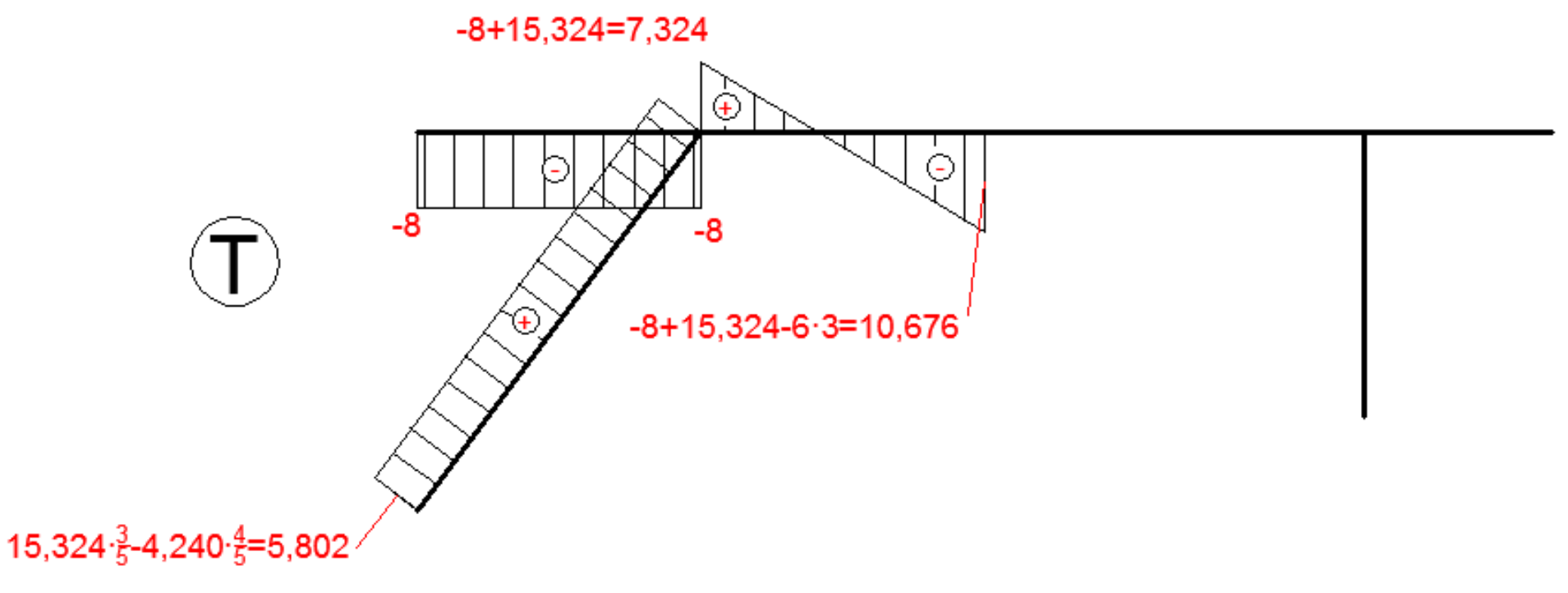

Skok w wykresie sił tnących należy rozpatrywać między prętami równoległymi względem siebie biorąc pod uwagę siły prostopadłe do nich. W tym wypadku skok na wykresie sił tnących jest spowodowany pionową reakcją Va, która przekaże się na górne pręty poziome za pomocą pręta ukośnego. Zauważmy, że wykres przecina się z osią belki (ekstremum w M).

**2. Wykres sił tnących**

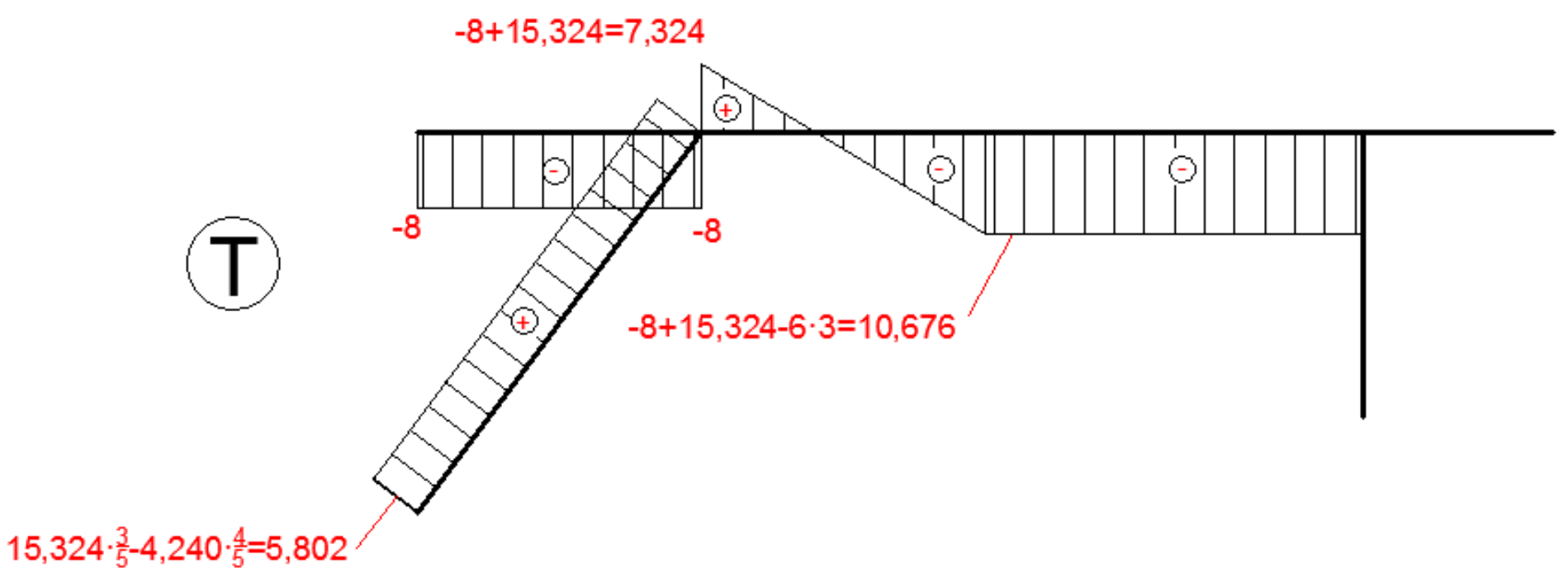

Skok w wykresie sił tnących należy rozpatrywać między prętami równoległymi względem siebie biorąc pod uwagę siły prostopadłe do nich. W tym wypadku skok na wykresie sił tnących jest spowodowany pionową reakcją Va, która przekaże się na górne pręty poziome za pomocą pręta ukośnego. Zauważmy, że wykres przecina się z osią belki (ekstremum w M).

#### **2. Wykres sił tnących**

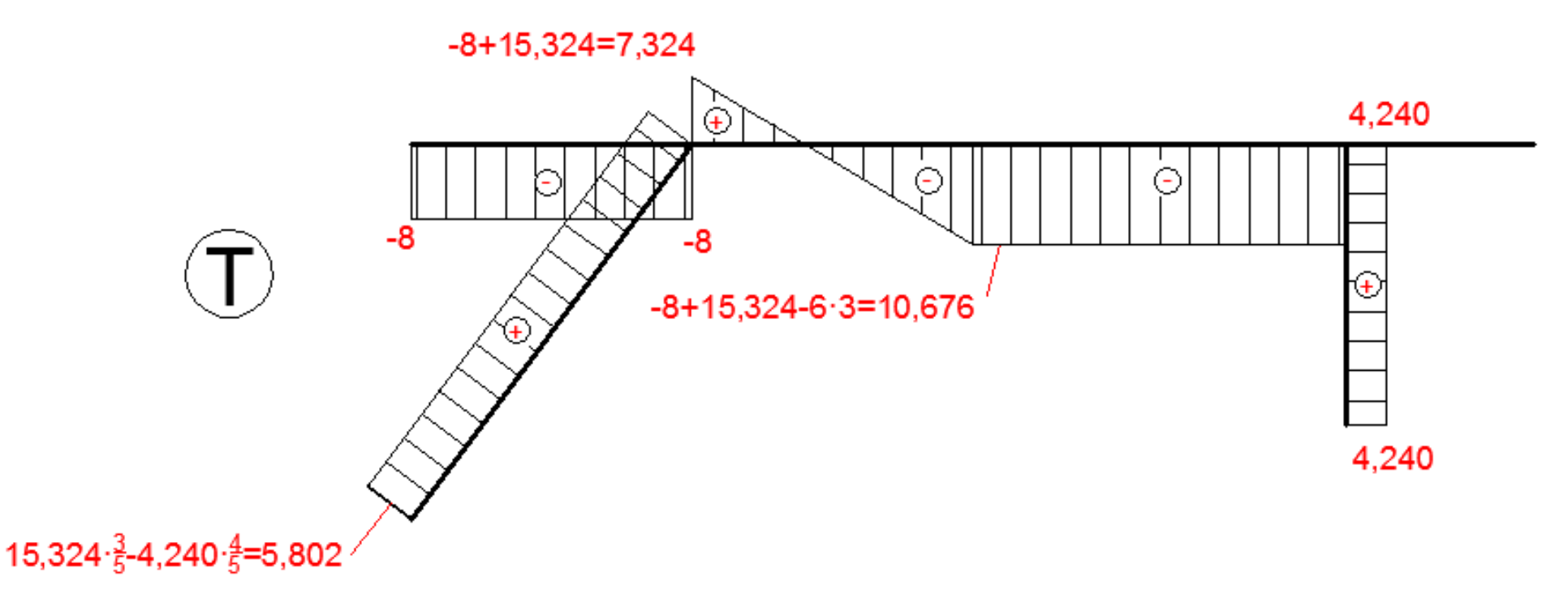

W ramach sprawdzenia można zauważyć, że wartość 10,676kN w środkowej części ramy odpowiada reakcji Vb w podporze z prawej strony – po prawej stronie od obciążenia równomiernie rozłożonego brak jest poza reakcją jakichkolwiek innych sił pionowych. Reakcja Vb za pomocą pręta pionowego przekaże się na poziomy i spowoduje skok w wykresie sił tnących na pręcie poziomym.

**3. Wykres momentów zginających**

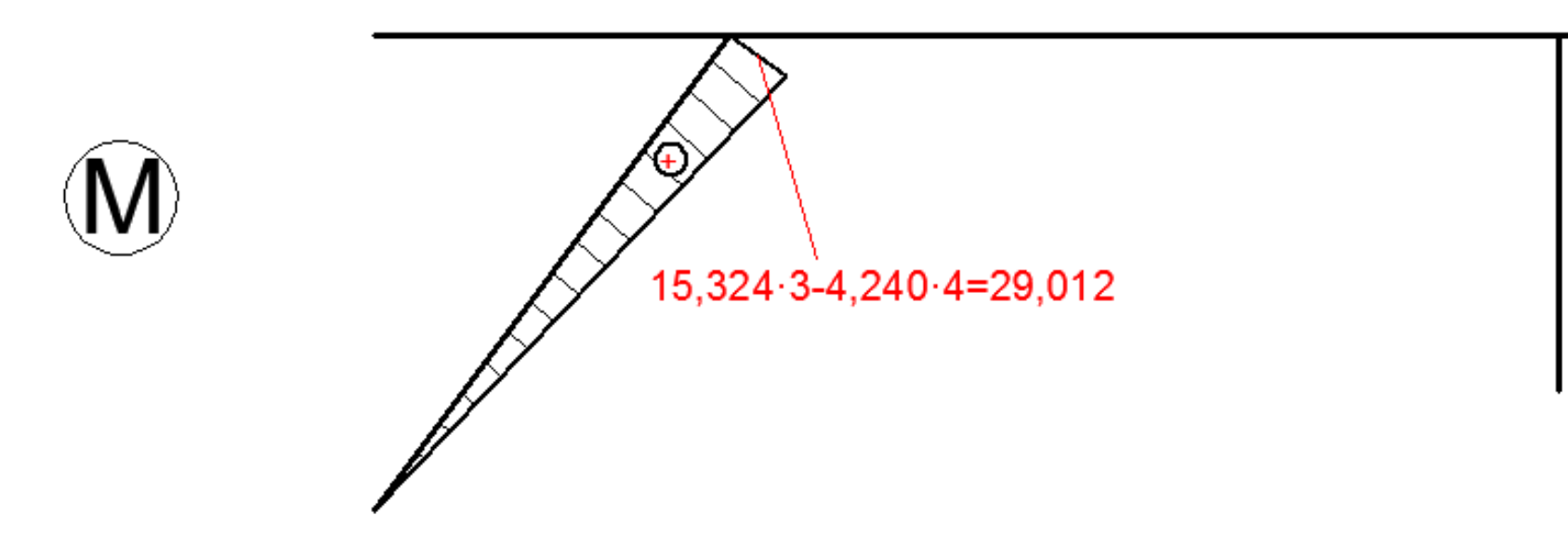

Podczas rysowania wykresu momentów zginających dla prętów ukośnych można korzystać z sił rozłożonych na składowe prostopadłe do osi belki bądź korzystać z wartości sił jeszcze nie rozłożonych. W pierwszym przypadku rzędne mnożone przez wartość siły należy odczytywać po długości pręta. W obu przypadkach otrzymamy te same wartości sił: 5,802·5=29,01kNm

**3. Wykres momentów zginających**

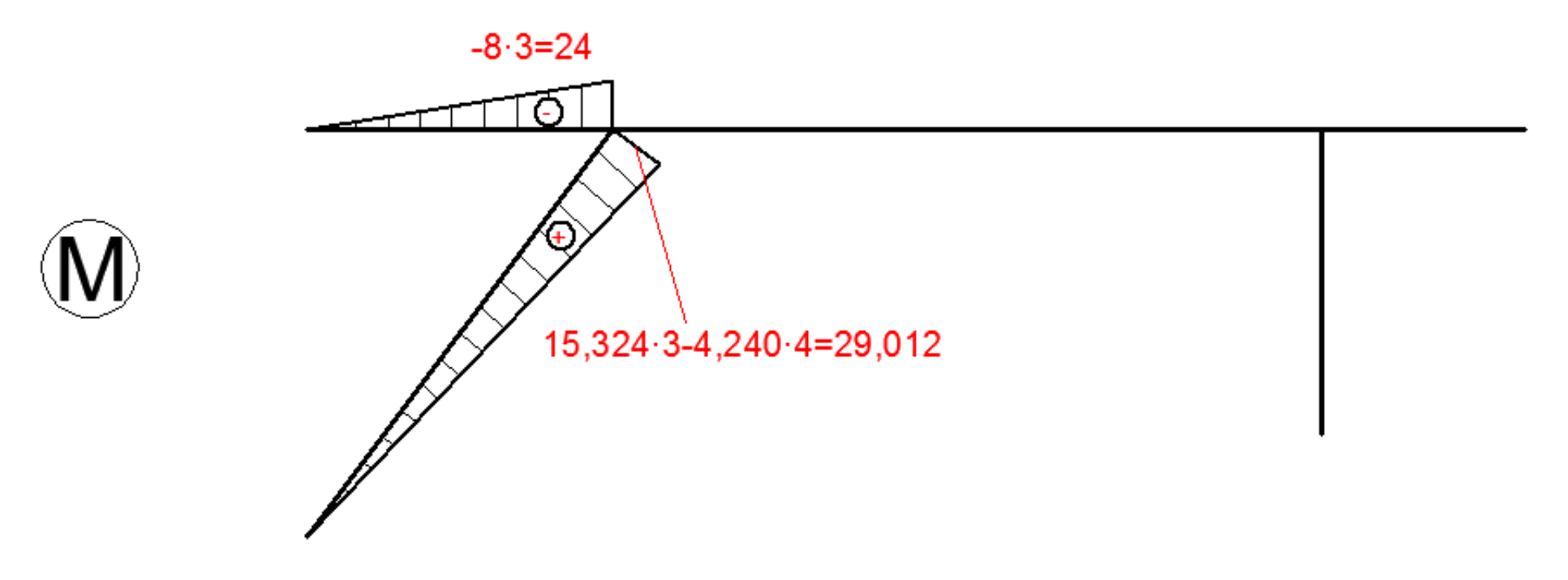

**3. Wykres momentów zginających**

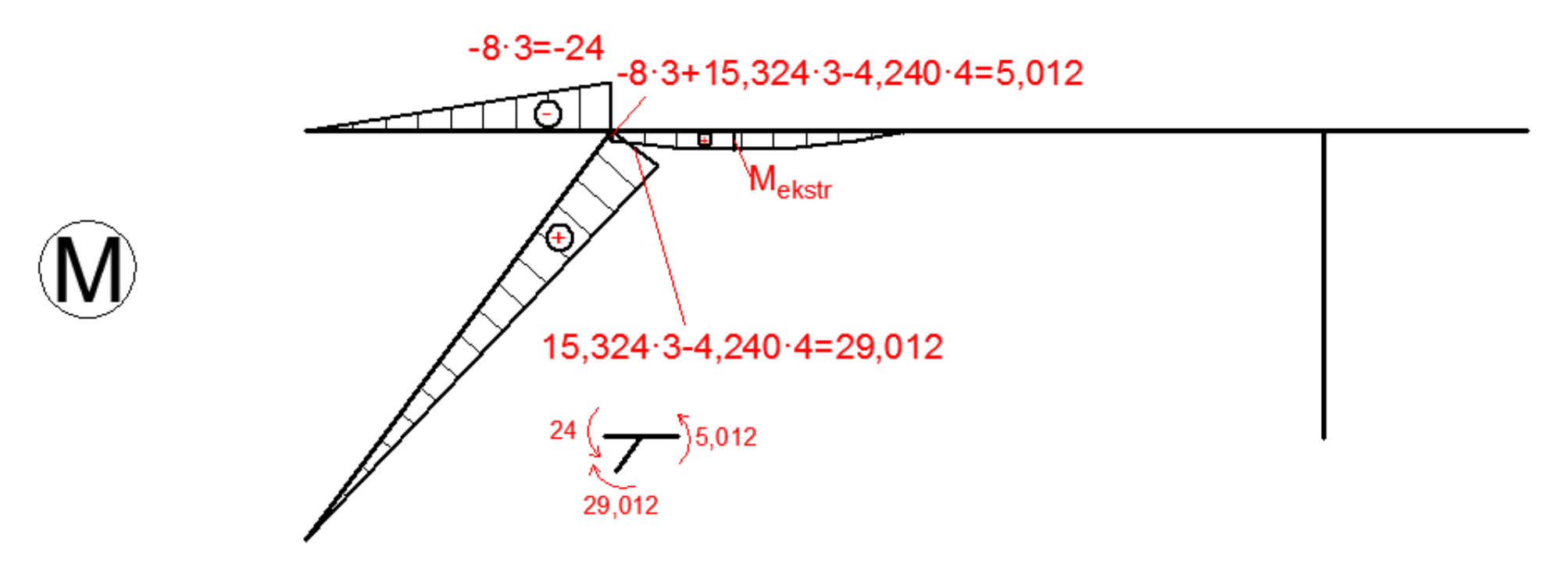

Podczas rysowania wykresu w otoczeniu węzła warto sporządzić pomocniczy rysunek jego myślowego wycięcia. Na schemacie ze stykającymi się osiami prętów zaznaczamy wartości momentów zginających oraz strzałkę w zależności od tego, które włókna rozciąga moment w danym pręcie przy węźle. Zsumowane wartości momentów po kierunku działania siły powinny dać wartość 0.

**3. Wykres momentów zginających**

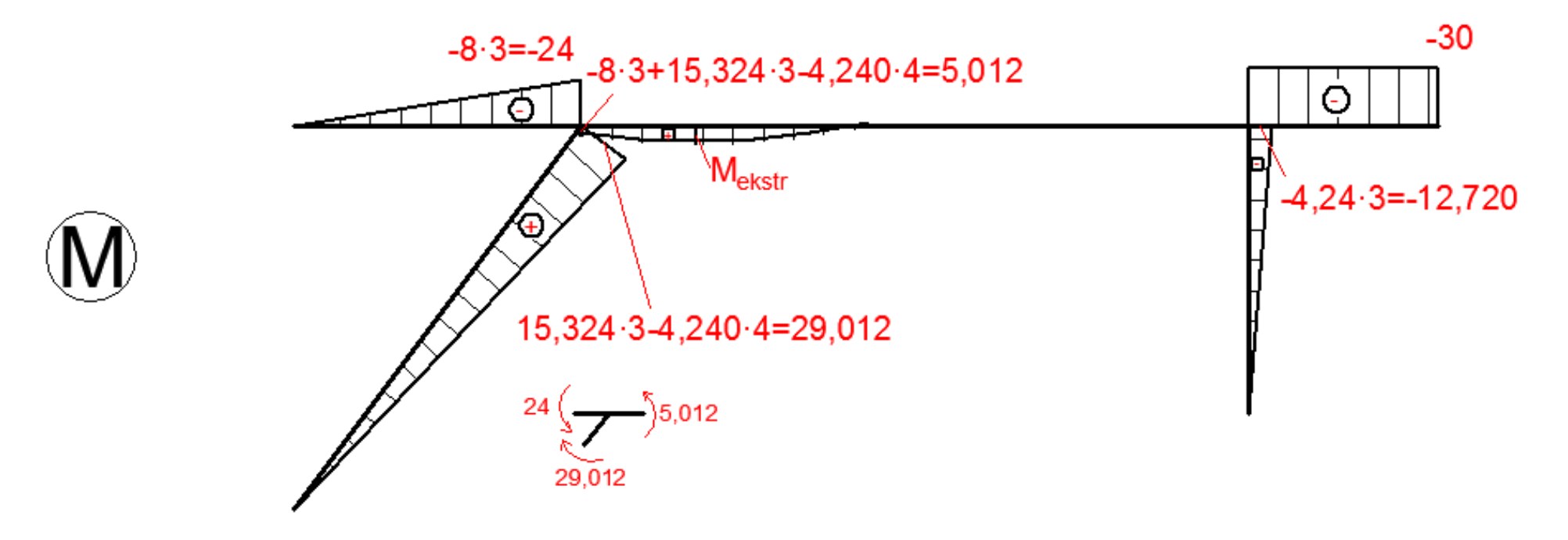

Czasem zamiast rysować wykres ciągle poruszając się w jednym kierunku warto zacząć go rysować z innej, w której występuje np. mniejsza liczba obciążeń bądź reakcji, lub są one dane funkcjami niższego rzędu.

**3. Wykres momentów zginających**

![](_page_14_Figure_2.jpeg)

Przy kolejnym węźle również warto sprawdzić wartości momentów zginających dla jego myślowego wycięcia – bardzo dobra metoda, która pozwala na bieżąco sprawdzać poprawności obliczeń.

**3. Wykres momentów zginających**

![](_page_15_Figure_2.jpeg)

Należy pamiętać o obliczeniu rzędnej wykresu momentów w każdym punkcie charakterystycznym, czyli także w ekstremum.

**4. Wykres sił normalnych**

![](_page_16_Figure_2.jpeg)

Wykres sił normalnych sporządza się podobnie do wykresu sił tnących, lecz tutaj zamiast sił prostopadłych do osi pręta korzystamy z równoległych, a znak ustalany jest na podstawie oddziaływania siły na pręt – ściskanie z "-" a rozciąganie z "+".

**4. Wykres sił normalnych**

![](_page_17_Figure_2.jpeg)

 $15,324-\frac{4}{5}+4,240-\frac{3}{5}=14,803$ 

Przy węźle z prawej stropy (pręt poziomy) wartość rzędnej wykresu sił normalnych będzie równa wartości poziomej reakcji podporowej, która przekaże się na pręt poziomy za pomocą pręta ukośnego.

**4. Wykres sił normalnych**

![](_page_18_Figure_2.jpeg)

![](_page_19_Figure_0.jpeg)

#### UWAGA!

Powyższe obliczenia zostały przedstawione w celu omówienia zagadnienia ramy statycznie wyznaczalnej w jak najprostszy sposób w ramach powtórki materiału z zajęć przed kolokwium dla studentów pierwszego roku kierunku Budownictwo. Nazewnictwo użyte podczas wyjaśnień może odbiegać od nazewnictwa używanego w publikacjach i książkach naukowych, lecz użyte zostało celowo ku zachowaniu prostej, obrazowej i zrozumiałej formy przekazu.W razie zauważenia jakichkolwiek błędów bądź nieścisłości proszę o kontakt.